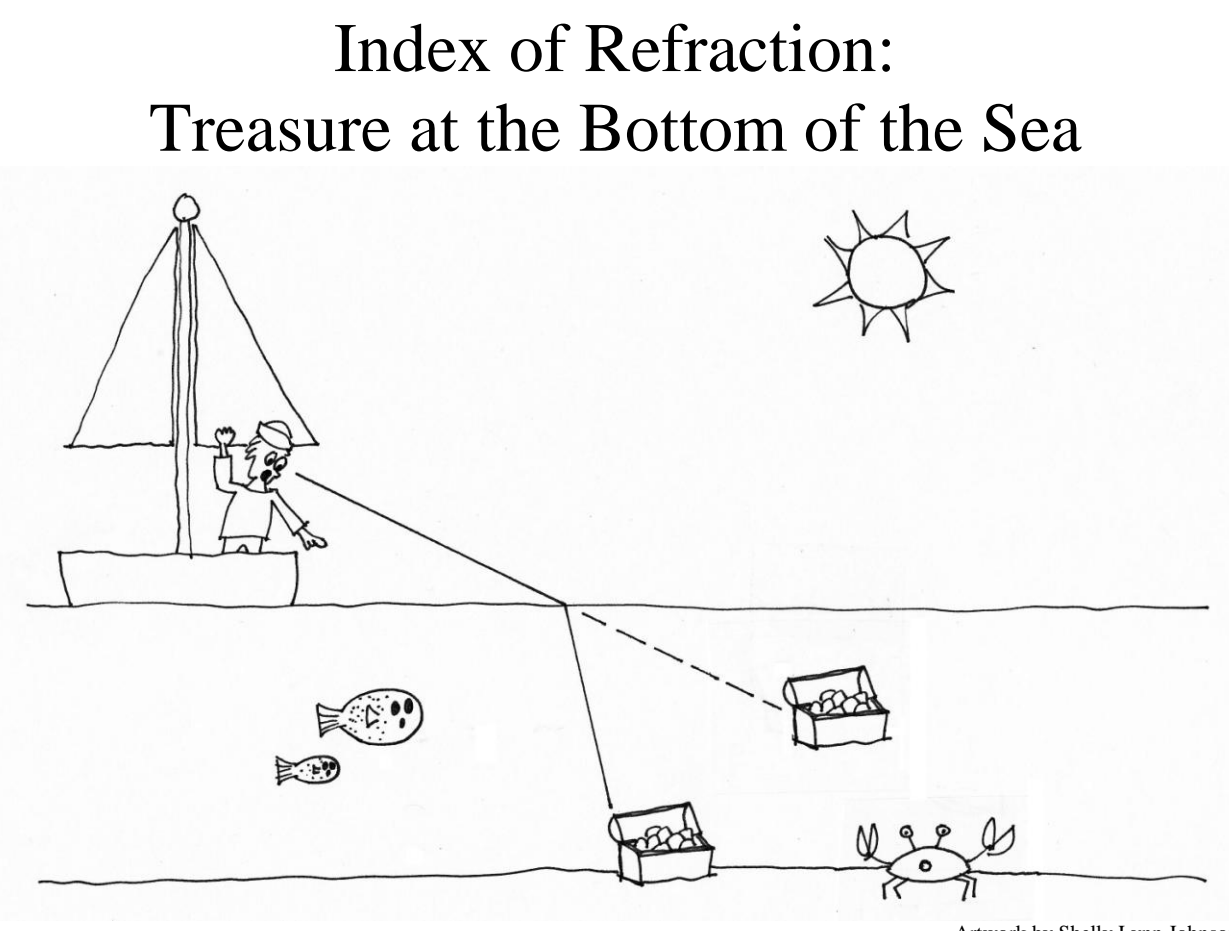

Artwork by Shelly Lynn Johnson

When light moves from one material to another, the speed of the light changes. Refraction is the bending of a light ray when it moves from one medium (like air) to another (like glass or water). The amount of bending depends on the difference in speed of the light in the two different media. Snell's Law describes this relationship.

The refractive index of a material is an important optical property and is used to calculate the focusing power of lenses and the dispersive power of prisms. Refractive index is an important physical property of a substance that can be used for identification, purity determination or measurement of concentration.

This activity is designed for the Nspire handheld and intends to help students understand the refraction of light as it moves from one medium to another. Students will discover Snell's Law using an interactive diagram.

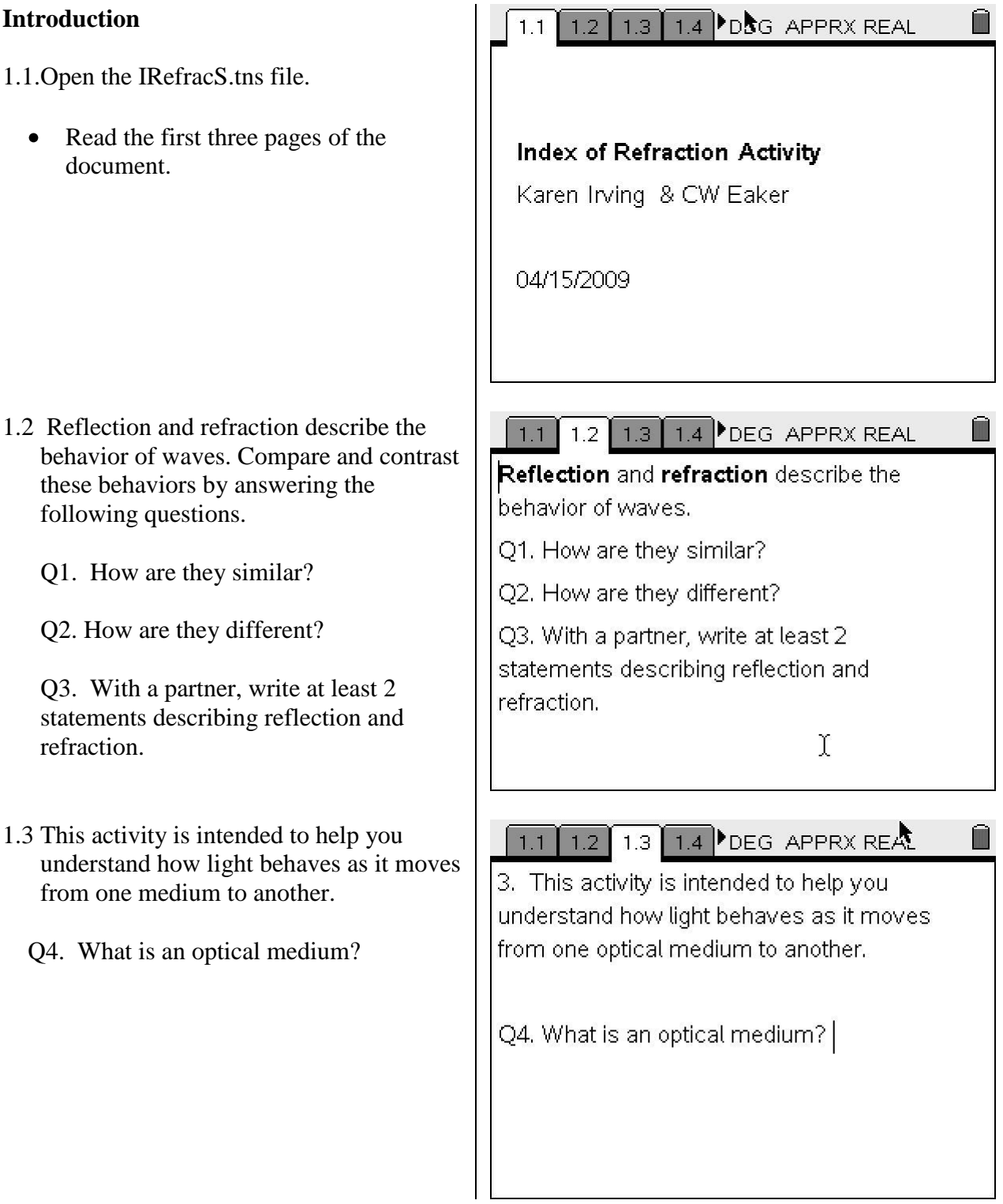

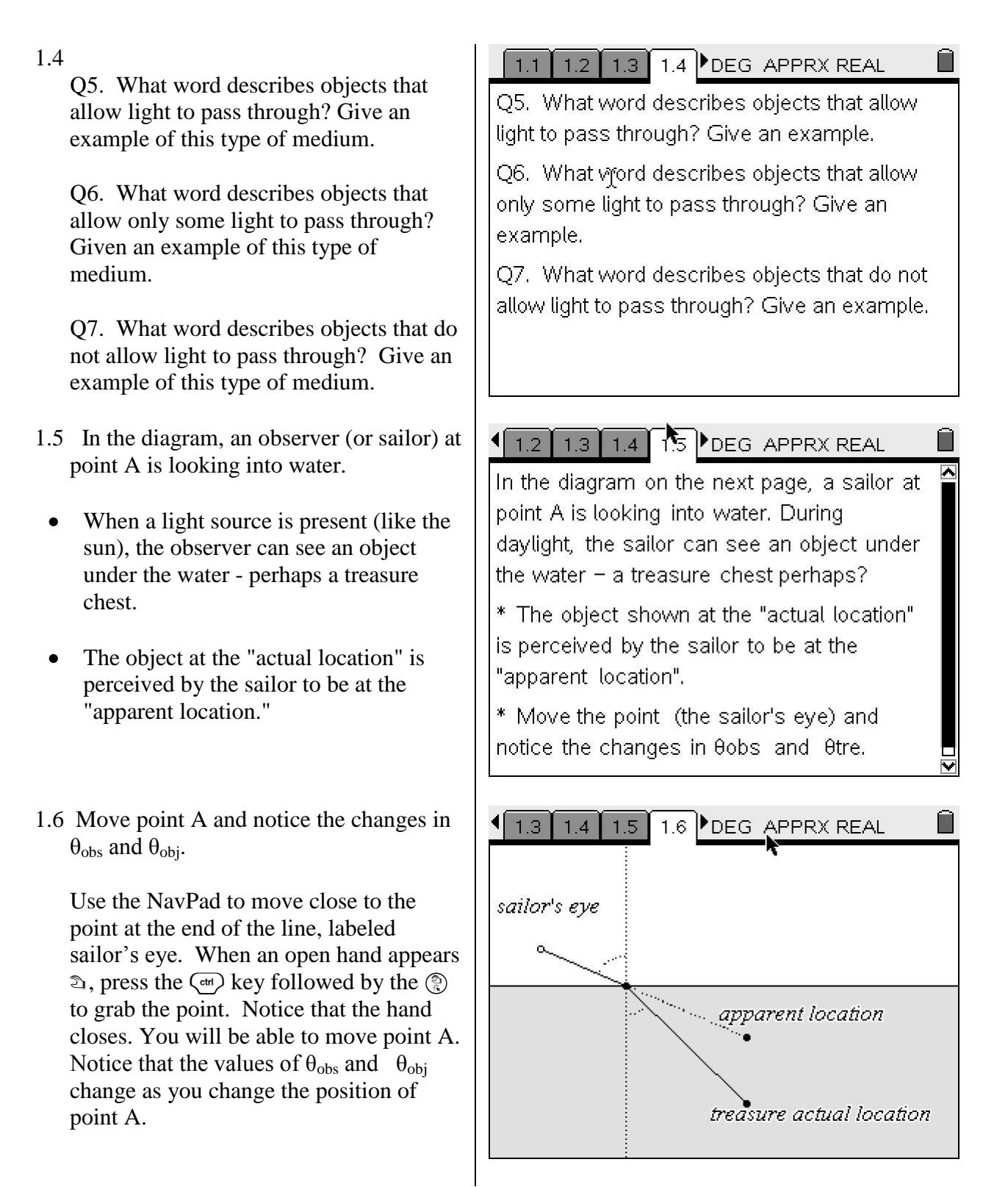

### 1.7a

Q8. Describe the path of the light from the actual location to the observer's eye at point A.

Use  $\left(\frac{cut}{t^{th}}\right)$  to move between the two sections (notes at the top versus interactive diagram at the bottom) of the screen.

After selecting the top text box, use the up and down arrows to reveal questions 9, 10, and 11.

# 1.7 b

Q9. Describe the path of the light from the apparent location to the observer's eye at point A.

Use  $\left(\frac{ctr}{tab}\right)$  to move between the two sections (notes at the top versus interactive diagram at the bottom) of the screen.

 $\begin{bmatrix} 1.4 & 1.5 & 1.6 & 1.7 \end{bmatrix}$  DEG APPRX REAL  $\blacksquare$  $\Box$ Q8. Describe the path of the light from the treasure's actual location to the sailor's eye at point A. 囗 A apparent location treasure actual location

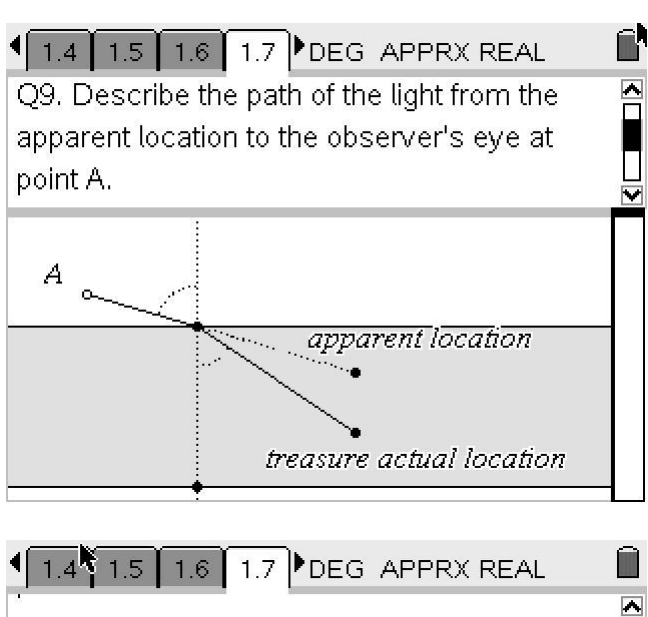

# 1.7c

Q10 Will the treasure be where the sailor sees it in the water?

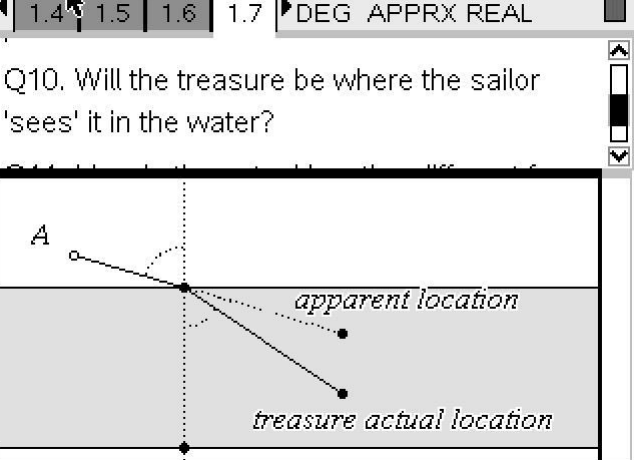

### 1.7d

Q11 How is the actual location different from what the sailor sees?

1.8 Notice the dotted line that is drawn perpendicular to the boundary between the two media (air & water). This line is called the normal line. Label the line on the diagram.

To add a text box: Select (menu) Actions Text  $\left(\frac{a}{\epsilon_0} \right)$  . You will see a box. Type in normal. Press  $\langle \tilde{\vec{m}}_0 \rangle$  again. Move the cursor away. You can select the text box and move it with the hand tool.

Consider the magnitude of these angles.

Q12. Are they ever the same size? Q13. As  $\theta_{\rm obs}$  increases, what happens to  $\theta_{\text{tr}2}$ ?

1.9 Use the lists and tables function to create a table of  $\theta_{\rm obs}$  and  $\theta_{\rm tre}$ .

See if you can discover a relationship between the angles.

Remember that in a right triangle,  $\sin \theta =$ Opposite/Hypotenuse. cos θ = Adjacent/Hypotenuse

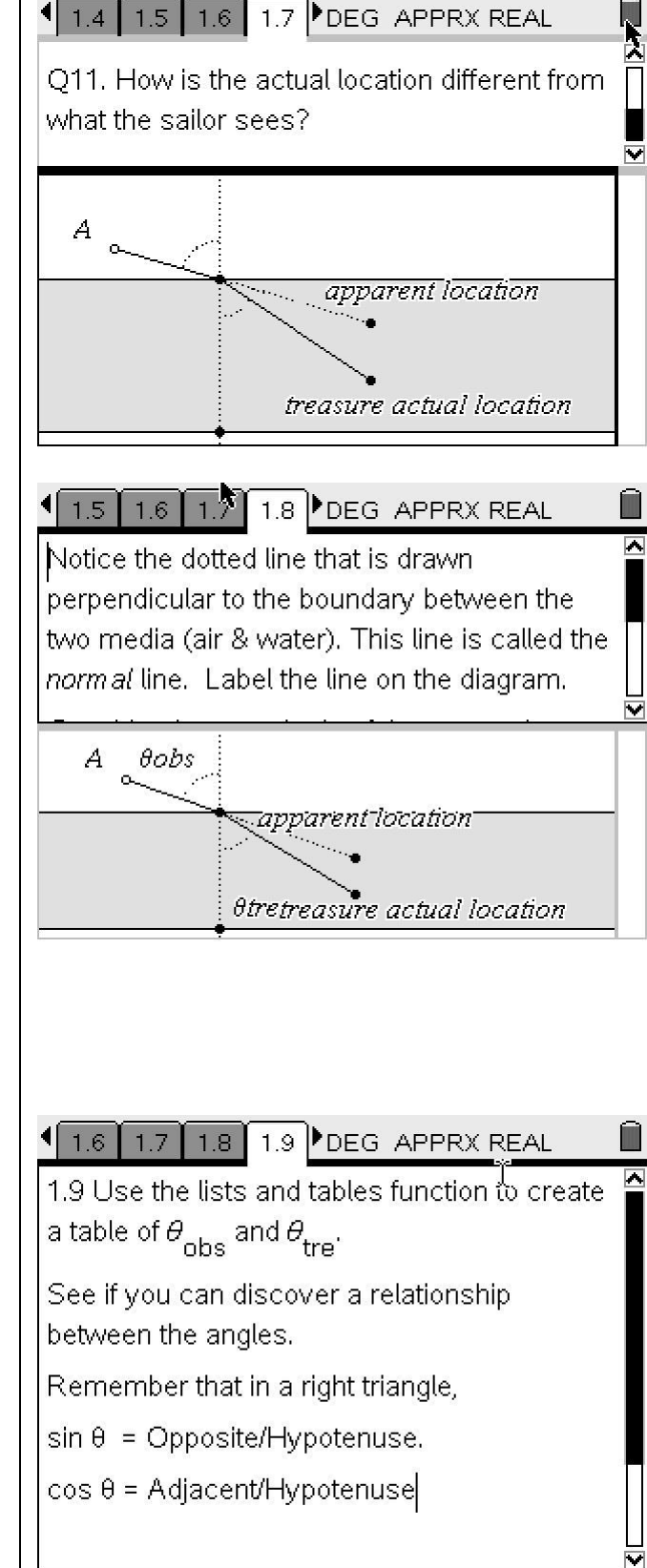

on the next screen.

III

1.10 Select 5 different of  $\theta_{\rm obs}$  angles. Measure the  $\theta_{\text{tre}}$  for each of the selected  $\theta_{\rm obs}$  angles. Record your data in the list

Use the NavPad to move close to the point at the end of the line. When an open hand appears  $\mathcal{D}$ , press the  $\langle \text{cm} \rangle$  key followed by the  $\mathcal{R}$  to grab the point. Notice that the hand closes. You will be able to move point A. Record the values of  $\theta_{\rm obs}$  and  $\theta_{\rm obj}$  as you change the position of point A to collect 5 different sets of angle values.

1.11 Record your data in the table. Each student will create their own unique data set. Be sure to include the digit after the decimal point as part of your data.

 $\frac{4}{1.7}$  $1.8$  $1.9$ 1.10 DEG APPRX REAL Select 5 different of  $\theta_{\rm obs}$  angles. Measure the  $\theta_{\text{tre}}$  for each of the selected  $\theta_{\text{obs}}$ angles. Record your data in the list on the next screen.

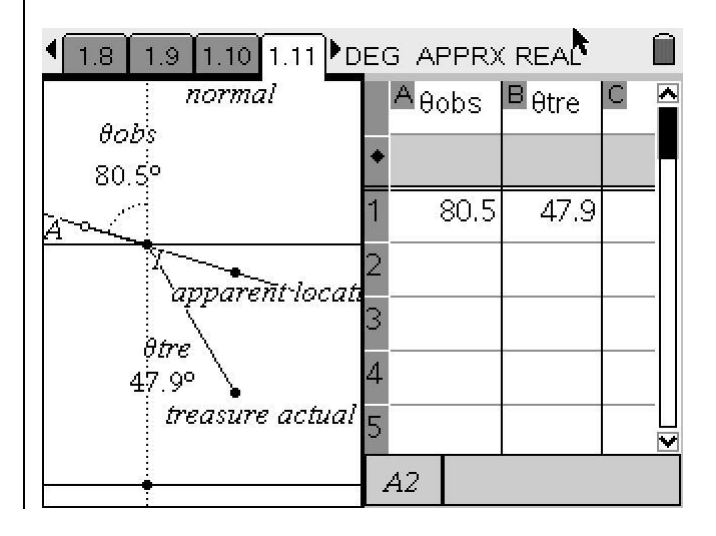

# 1.12

Q15 Which trigonometric function would best measure the magnitude of the angles formed by the ray from the treasure to the surface (refracted ray) and from the surface to the sailor's eye?

Sin or Cos? Why

 $\frac{1}{2}$  1.9 1.10 1.1  $\frac{1}{2}$  1.12 DEG APPRX REAL Q15 Which trigonometric function would best measure the magnitude of the angles formed by the ray from the treasure to the surface (refracted ray) and from the surface to the sailor's eye?

Sin or Cos? Why

1.13 Snell selected the sin θ value for the index of refraction. Calculate the sin of each angle.

1.14 Create two new columns in your table, one for sin  $\theta_{obs}$  and the other for sin  $\theta_{tree}$ .

The  $\theta$  symbol can be found in the catalog located by selecting  $\langle \overline{\phantom{a}} \overline{\phantom{a}} \rangle$  (the symbol that looks like an open book with Greek symbols above). Select the symbol you want

1.15 Experiment with the ratio of sin angles. Check out both possibilities for each of your five sets of angles.

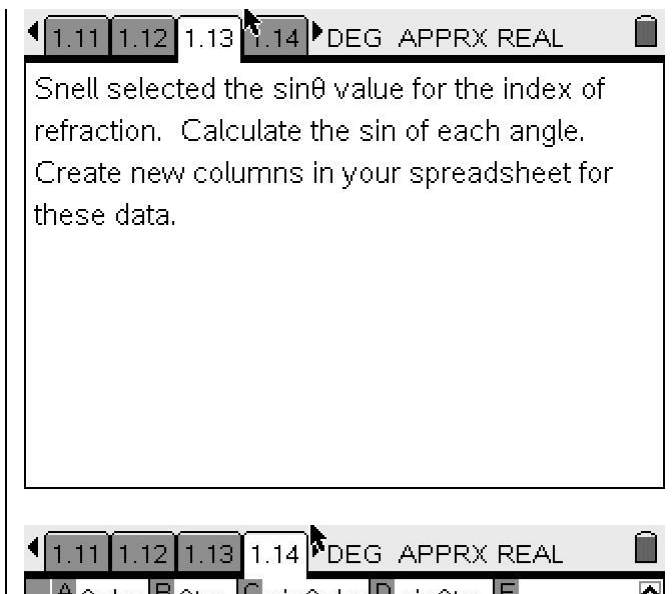

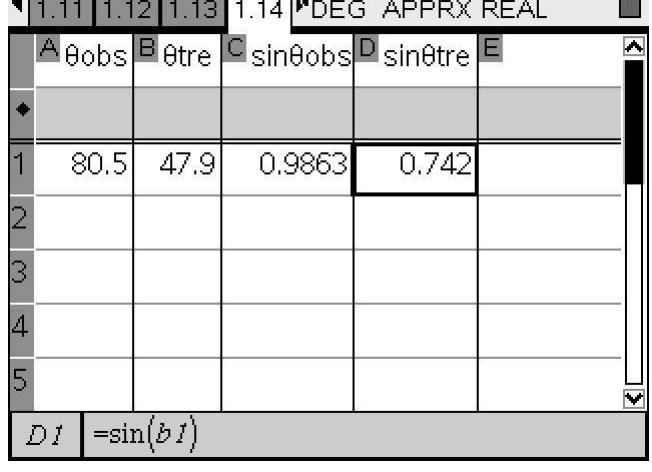

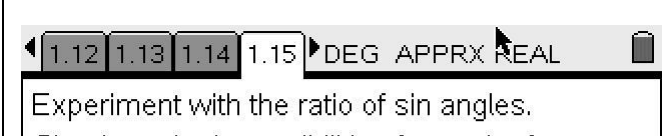

Check out both possibilities for each of your five sets of angles.

Label the first ratio you try r1.

Label the second ratio you try r2.

Ń

1.16. Try the opposite ratio too.

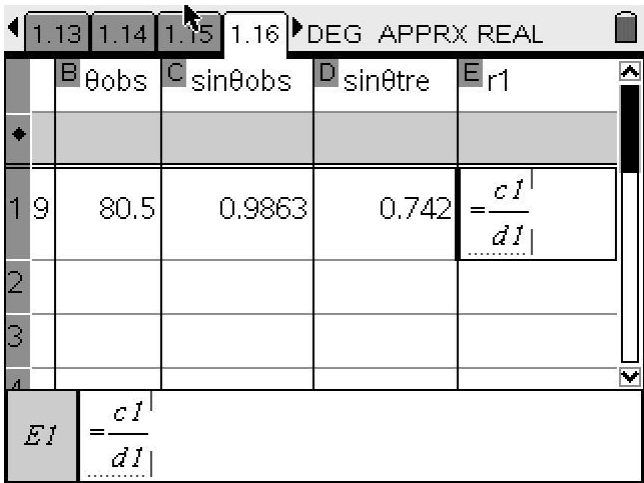

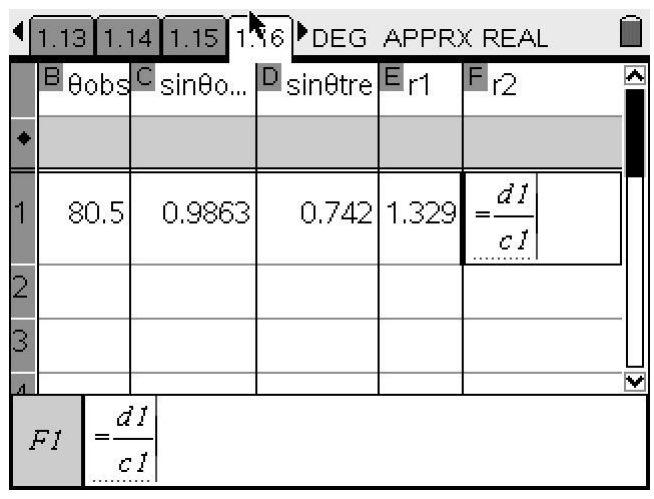

1.17 Study the values you have produced in the spreadsheet.

Q16. Which calculation produces a constant value for all 5 of your measurements?

Q17. Which calculation produces a constant value greater than 1?

1.14 1.15 1.16 1.17 DEG APPRX READ

Q16. Which calculation produces a constant value for all 5 of your measurements?

Q 17. Which calculation produces a constant value greater than 1?

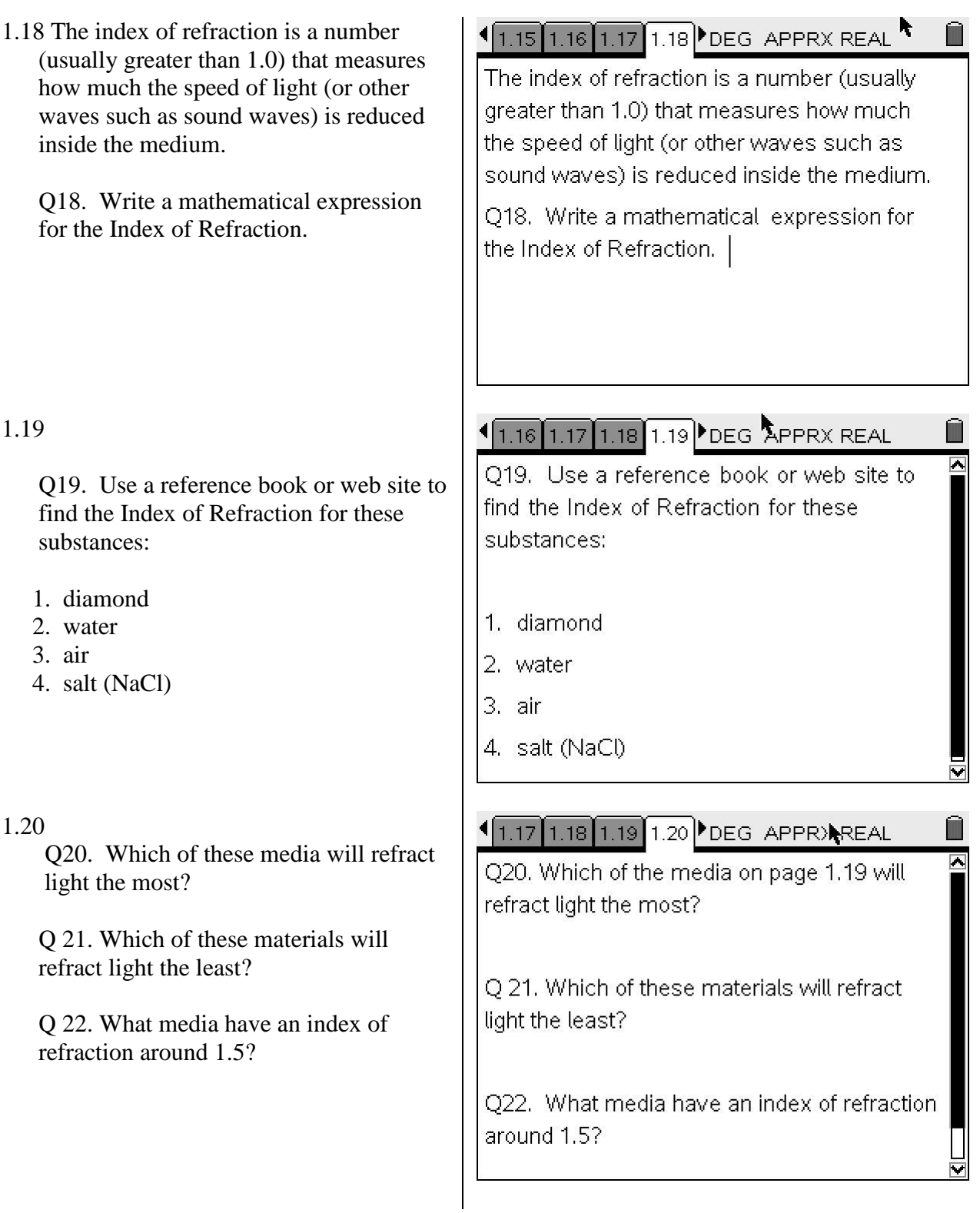

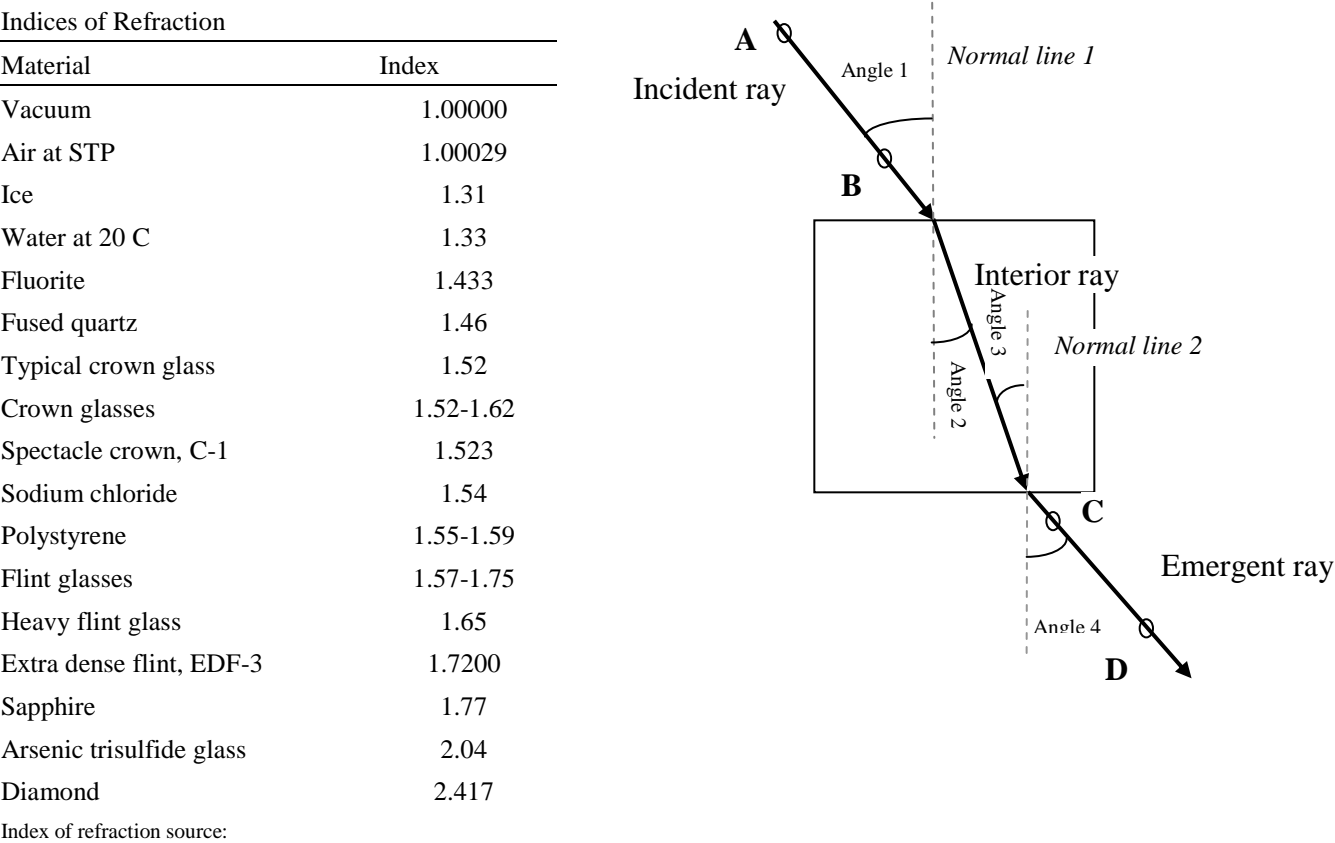

<http://hyperphysics.phy-astr.gsu.edu/Hbase/tables/indrf.html#c1>